## SAP ABAP table TREE\_ENTUP {SKBT: Tree Update Entry of Model Object}

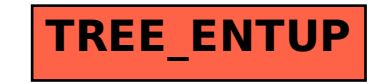